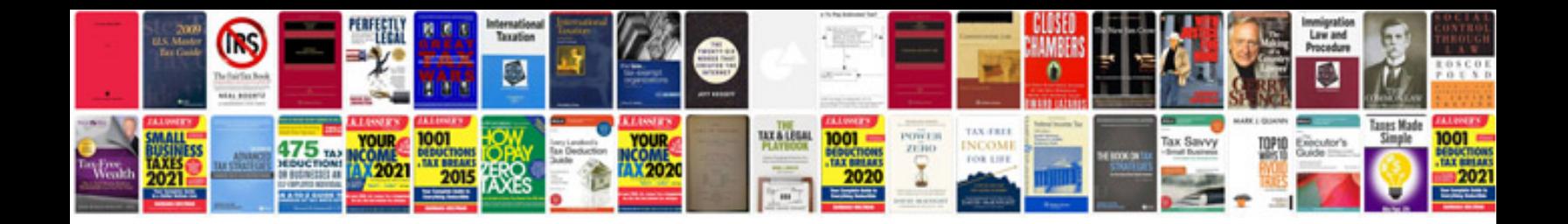

**Seminar topics for information technology**

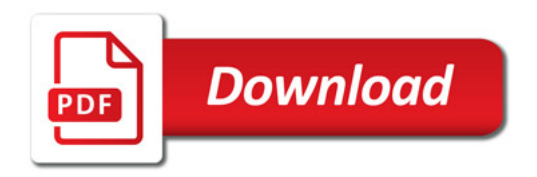

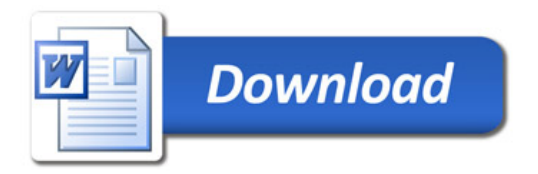